## **SIGN UP PROCESS**

**ONLINE LEVEL 2 PRE-LEARNING**

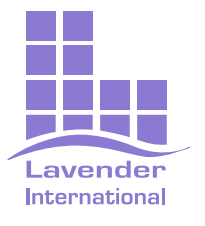

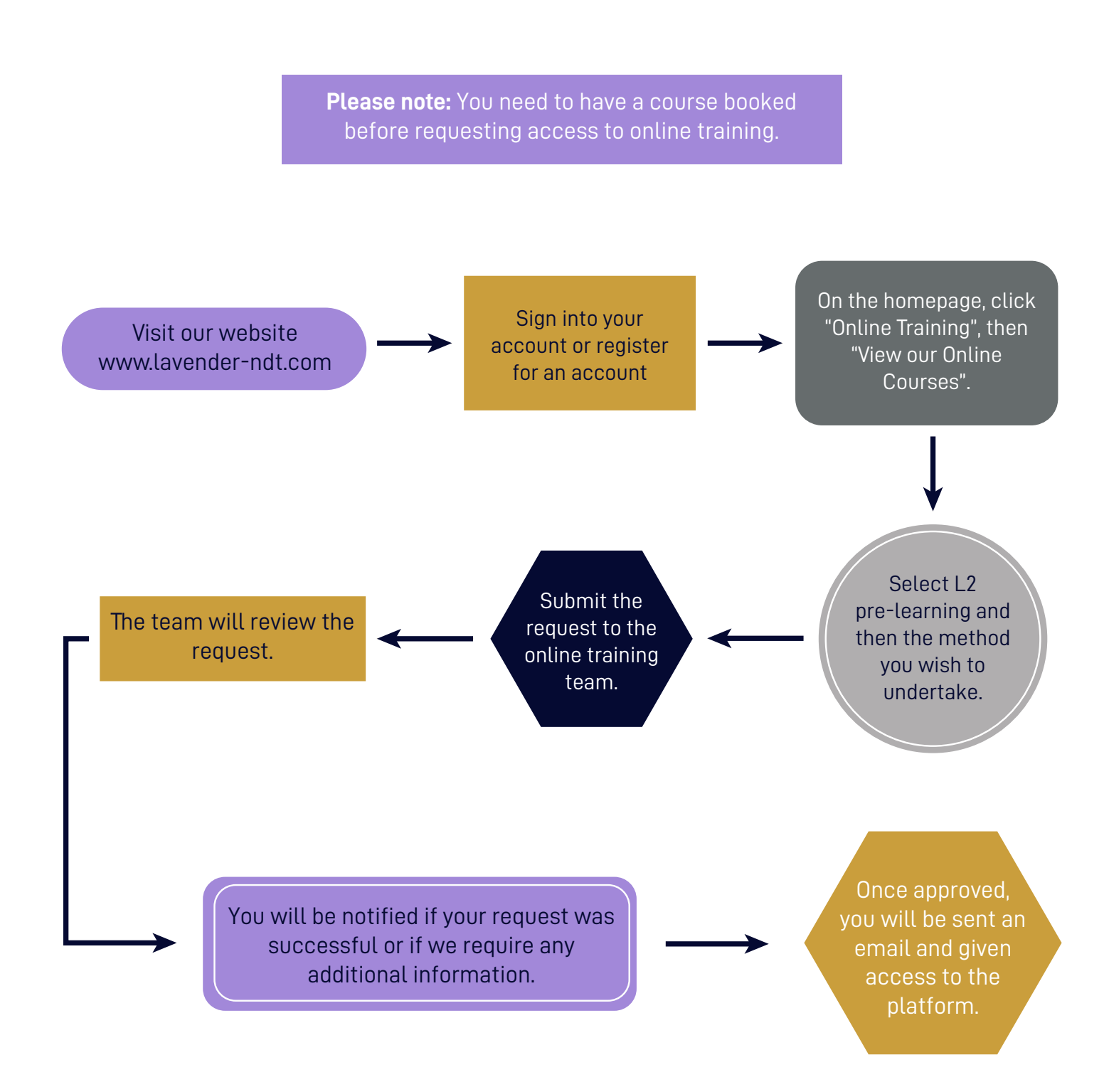